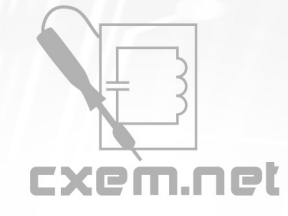

## Перечень радиокомпонентов

## **Список радиокомпонентов к статье:** Универсальный USB программатор

**Краткое описание:** В интернете представлено множество схем программаторов микроконтроллеров. Представляю вариант внутрисхемного универсального USB программатора с возможностью отладки, которым пользуюсь я. Основой программатора является микросхема FT2232D. Представляет она собой преобразователь

USB в два порта UART.

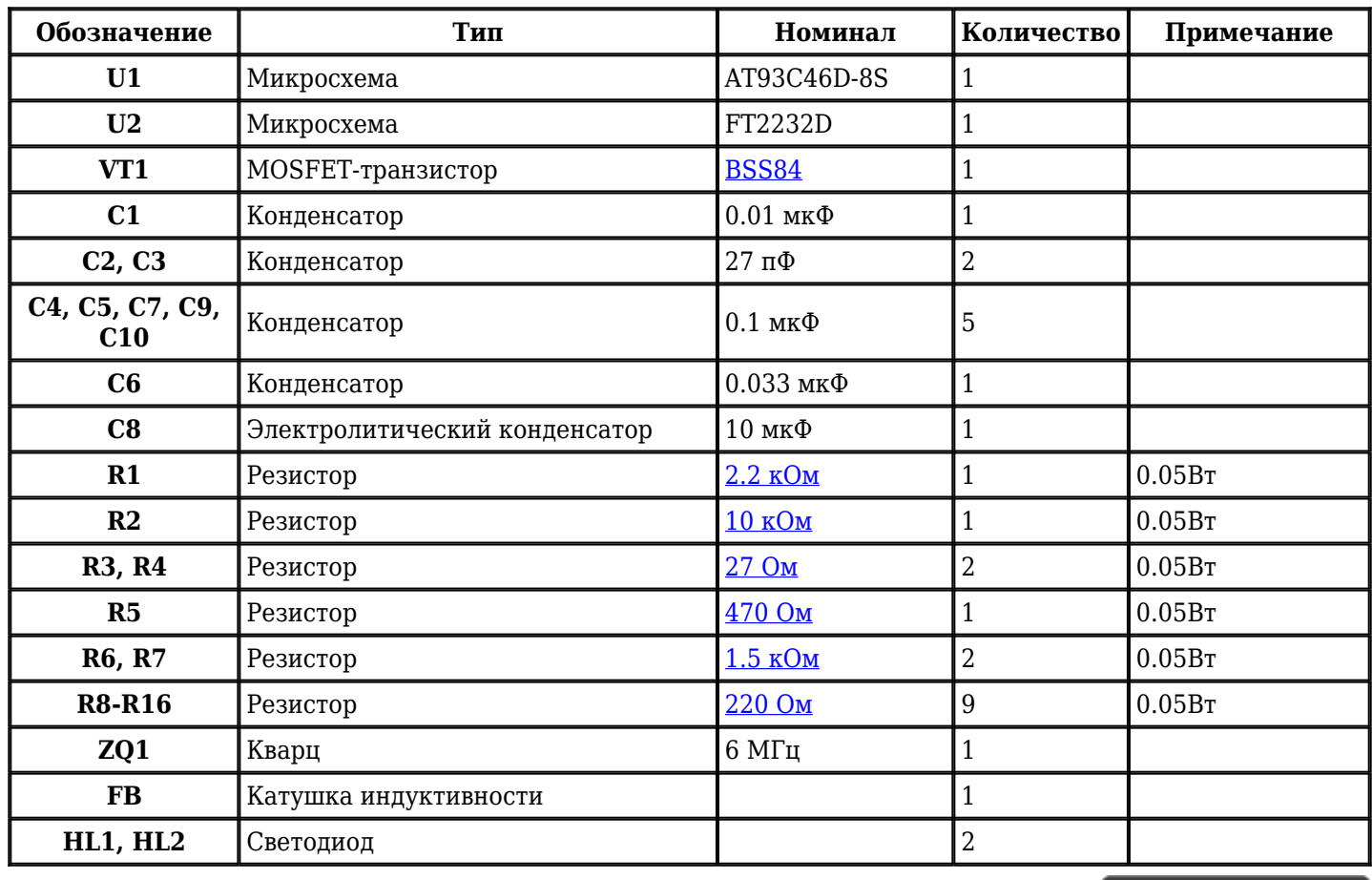

Добавить компоненты

## **URL статьи на сайте:** <http://cxem.net/mc/mc53.php>

## **Автор:** Борисов Алексей **Дата публикации:** 2011 г.